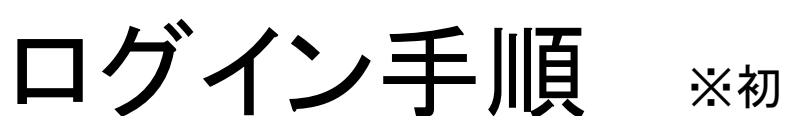

■PC版

● 会員登録がお済の方

はじめてご利用の方

※初めてご利用される方は会員登録を行ってください

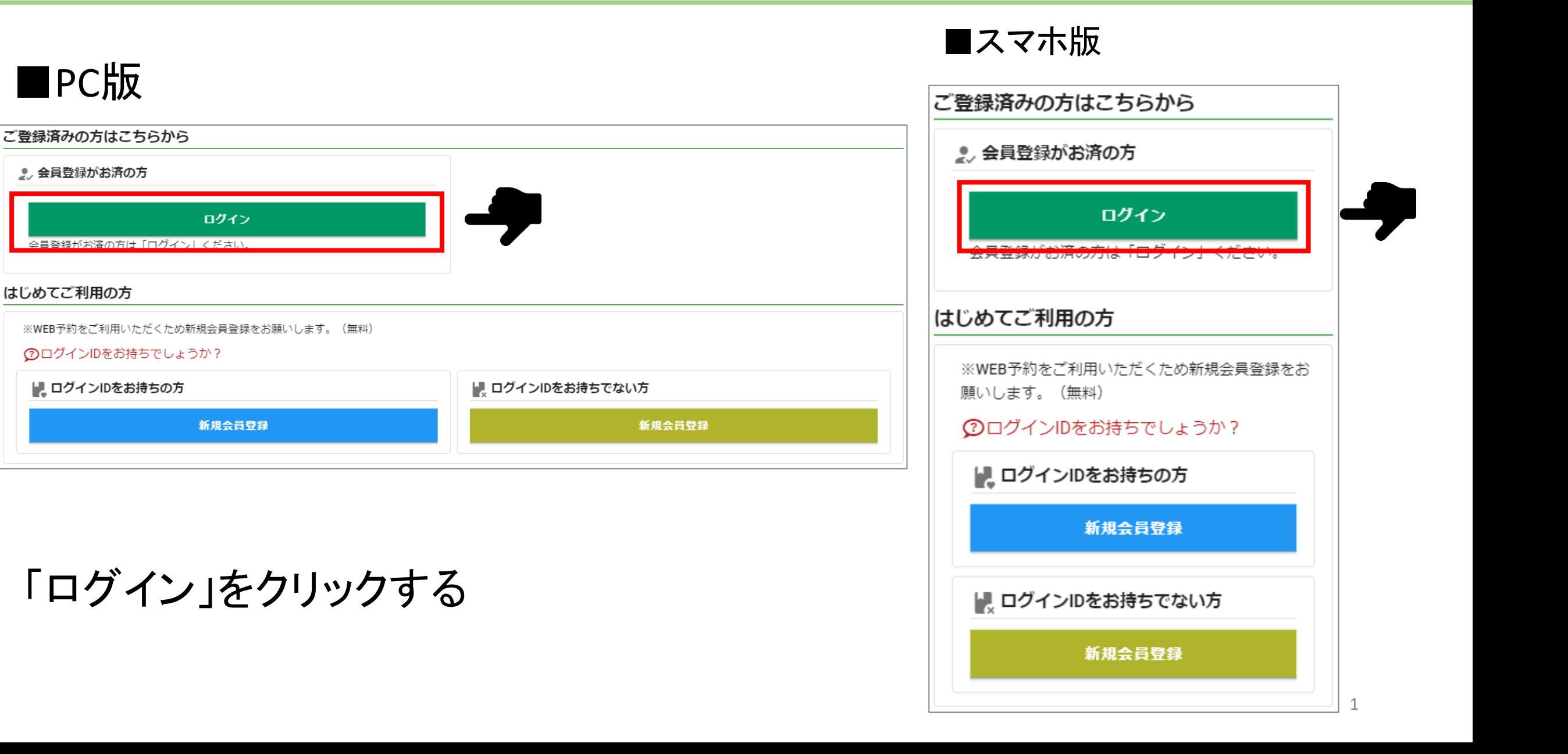

の 北九州病院グループ

一般財団法人西日本産業衛生会

## ログイン手順

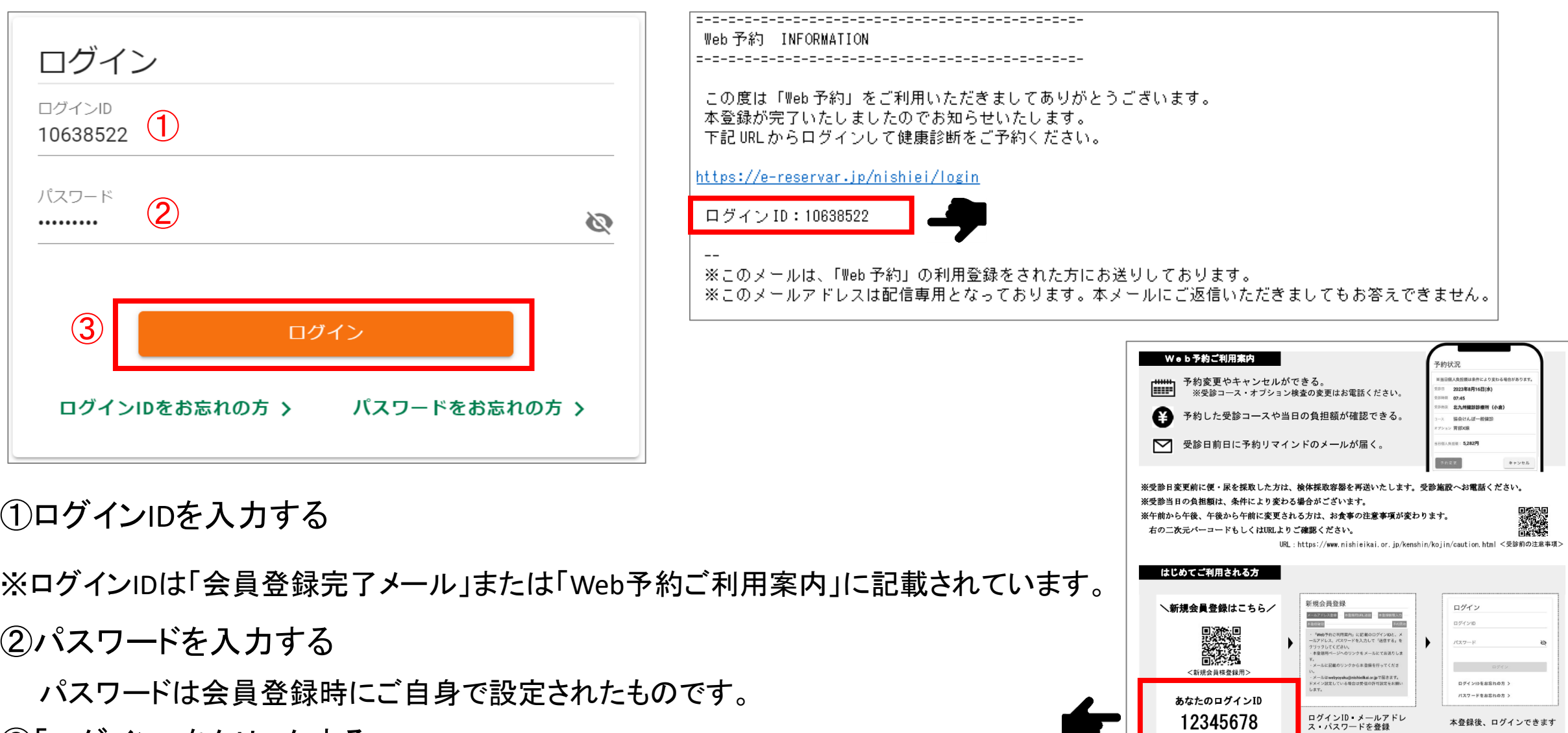

➂「ログイン」をクリックする

本登録後、ログインできます